# КІБЕРНЕТИКА та КОМП'ЮТЕРНІ ТЕХНОЛОГІЇ

*Робота присвячена використанню методу еліпсоїдів для вивчення зв'язків у медичних даних. На його основі реалізовано програму emlmp, метою якої є знаходження параметрів лінійної регресійної моделі для прогнозування психологічних індикаторів пацієнтів на основі кардіологічних даних. Продемонстровано переваги критерію на основі методу найменших модулів (МНМ) як порівняти з критерієм на основі методу найменших квадратів (МНК) за результатами обчислювальних експериментів. Запропоновано метрику для оцінки узгодженості масиву даних, яка дозволяє оцінити узгодженість кожного параметра окремо. Знайдено лінійний зв'язок між 4-ма психологічними параметрами та максимальною точністю регресійних моделей при оптимальній кількості параметрів у зазначених моделях.*

*Ключові слова: лінійна регресія, опукла функція, метод еліпсоїдів, метод найменших модулів, прогнозування даних, GNU Octave.*

 П.І. Стецюк, М.М. Будник, І.О. Сенько, В.О. Стовба, І.А. Чайковський, 2023

УДК 519.85, 51-76 [DOI:10.34229/2707-451X.23.3.3](https://doi.org/10.34229/2707-451X.23.3.3)

П.І. СТЕЦЮК, М.М. БУДНИК, І.О. СЕНЬКО, В.О. СТОВБА, І.А. ЧАЙКОВСЬКИЙ

# ВИКОРИСТАННЯ МЕТОДУ ЕЛІПСОЇДІВ ДЛЯ ВИВЧЕННЯ ЗВ'ЯЗКІВ У МЕДИЧНИХ ДАНИХ

**Вступ**. Перебування України у стані широкомасштабної війни з усіма негативними соціальними наслідками призвело до погіршення психоемоційного стану різних верств населення та виникненню психогенних розладів. Суттєво зростає інтенсивність низки станів, які можна трактувати як переддепресійні. На фоні цих подій вкрай важливим завданням є професійна психологічна діагностика з використанням наявних та вимірних даних, які можна отримати. Це дозволить не лише вчасно поставити коректний діагноз, а й провести відповідне лікування і терапію.

За допомогою інноваційного програмно-апаратного комплексу, розробленого в ІК НАНУ [1], обстежено 90 військовослужбовців, які перебували на санаторному лікуванні у ЦВКС «Хмільник». Об'єктивна оцінка стану здійснювалася на основі поглибленого аналізу малих змін електрокардіограми та варіабельності ритму серця за методом, описаним у статті [2]. Результати аналізу ЕКГ порівнювалися з формалізованим висновком психолога та загальновідомої шкали Бека для оцінки тривожності. Мета цієї роботи – розробити математичний апарат для прогнозування психологічних висновків на основі кардіологічних даних.

У розділі 1 наведено опис методу еліпсоїдів для знаходження параметрів лінійної регресії з критерієм МНМ у степені *p* . Розділ 2 присвячено Octaveпрограмі **emlmp**, що реалізує цей метод, та результатам двох експериментів з її використанням. В розділі 3 описано механізм відбору змінних для найкращого прогнозування психологічного стану на основі кардіологічних даних. Розділ 4 містить результати обчислювального експерименту з використанням програми **emlmp** для критеріїв МНМ та МНК. У п'ятому розділі запропоновано метрику для оцінки узгодженості масиву даних, що дозволяє оцінити узгодженість для кожного параметра окремо. Знайдено лінійний зв'язок між 4-ма психологічними параметрами та максимальною точністю регресійних моделей при оптимальній кількості параметрів у зазначених моделях.

*ISSN 2707-4501. Cybernetics and Computer Technologies. 2023, No.3* **23**

**1. Метод еліпсоїдів для знаходження параметрів лінійної регресії за критерієм наймен**ших модулів у степені  $p \ (1 \leq p \leq 2)$ . Нехай для оцінки *n* невідомих параметрів  $x_1, ..., x_n$  використовується *m* спостережень 1 *y y* ,.., *<sup>m</sup>* причому ці величини пов'язані співвідношенням:

$$
y_i = \sum_{j=1}^{n} a_{ij} x_j + u_i, \quad i = 1, \dots, m,
$$
\n(1)

де *а<sub>іј</sub> –* відомі коефіцієнти, *и<sub>і</sub> –* невідомі випадкові величини, що мають (приблизно) однакові функції розподілу, *<sup>m</sup> <sup>n</sup>* . Рівняння (1) можна записати в матричній формі:

$$
y = Ax + u \t{,} \t(2)
$$

де  $y = (y_1, ..., y_m)^T \in \mathbb{R}^m$  i  $u = (u_1, ..., u_m)^T \in \mathbb{R}^m$  – *m*-вимірні вектори,  $A$  – матриця розміру  $m \times n$ ,  $x \!=\! \left(x_1, \! ... , x_n\right)^T \in \mathbf{R}^n \, - \, m$ -вимірний вектор параметрів, які потрібно оцінити.

Метод найменших модулів у степені *р* (відповідає знаходженню невідомого вектора л\*<sub>р</sub> згідно з критерієм найменших модулів у степені  $p$ , де  $1 \leq p \leq 2$ ) – задача математичного програмування:

$$
f_{LMP}^* = f_{LMP} \left( x_p^* \right) = \min_{x \in \mathbb{R}^n} \left\{ f_{LMP} \left( x \right) = \sum_{i=1}^m \left| y_i - \sum_{j=1}^n a_{ij} x_j \right|^p \right\},\tag{3}
$$

де  $\left|\cdot\right|$  – модуль (абсолютна величина) числа. Функція  $\,f_{\textit{LMP}}\!\left(x\right)$  є негладкою, якщо  $\,p\!=\!1,$  та гладкою якщо  $p > 1$ .

Задача (3) — безумовна задача мінімізації опуклої функції  $\,f_{\mathit{LMP}\,}(x),\,$ субградієнт якої у точці  $\,\overline{x}\,$ обчислюється за такою формулою:

$$
g_{f_{LMP}}(\bar{x}) = \begin{pmatrix} p \sum_{i=1}^{m} sign \left( \sum_{j=1}^{n} a_{ij} \bar{x}_{j} - y_{i} \right) \sum_{j=1}^{n} a_{ij} \bar{x}_{j} - y_{i}^{p-1} a_{i1}, \\ p \sum_{i=1}^{m} sign \left( \sum_{j=1}^{n} a_{ij} \bar{x}_{j} - y_{i} \right) \sum_{j=1}^{n} a_{ij} \bar{x}_{j} - y_{i}^{p-1} a_{i2}, \\ \dots \\ p \sum_{i=1}^{m} sign \left( \sum_{j=1}^{n} a_{ij} \bar{x}_{j} - y_{i} \right) \sum_{j=1}^{n} a_{ij} \bar{x}_{j} - y_{i}^{p-1} a_{i2}, \end{pmatrix} .
$$
 (4)

Якщо 
$$
p = 1
$$
, то задача (3) перекодить в задачу математичного програмування:  
\n
$$
f_{LM}^* = \min_{x \in \mathbb{R}^n} \left\{ f_{LM}(x) = \sum_{i=1}^m \left| y_i - \sum_{j=1}^n a_{ij} x_j \right| \right\}.
$$
\n(5)

Задача (5) – безумовна задача мінімізації опуклої кусково-лінійної функції *fLM <sup>x</sup>* . Вона відповідає методу найменших модулів, який є робастним до аномальних спостережень або «викидів» [3–6].

Знаходження найкращого за критерієм найменших модулів вектора  $x^*$ , де  $x^*$  – розв'язок задачі (5), можна звести до розв'язання наступної ЛП-задачі: знайти

$$
f_{LM}^* = \min_{z \in \mathbf{R}^n, z \ge 0} \sum_{i=1}^m z_i \text{ sa of} \text{Mex} \text{e}^{jX} = \sum_{j=1}^n a_{ij} x_j \le z_i, -y_i + \sum_{j=1}^n a_{ij} x_j \le z_i, i = 1, ..., m. \tag{6}
$$

Для розв'язання ЛП-задачі (6) можна використовувати відповідні стандартні програми лінійного програмування. При цьому паралельно зі знаходженням самого вектора *x* знаходяться і оптимальні значення вектора  $z^* = (z_1^*, ..., z_m^*)^T$  $z^* = (z_1^*, \ldots, z_m^*)$ , компоненти якого задають оцінки для незалежної випадкової величини  $u_i$ ,  $i = 1, \ldots, m$ .

Якщо 
$$
p = 2
$$
, то задача (3) перекодить у задачу математичного програмування:  
\n
$$
f_{LS}^* = \min_{x \in \mathbb{R}^n} \left\{ f_{LS}(x) = \sum_{i=1}^m \left( y_i - \sum_{j=1}^n a_{ij} x_j \right)^2 \right\}.
$$
\n(7)

Задача (7) – безумовна задача мінімізації опуклої квадратичної функції *fLS <sup>x</sup>*. Вона відповідає методу найменших квадратів. Якщо рядки матриці *A* лінійно незалежні, то задача (7) має аналітичний розв'язок  $x^* = (A^T A)^{-1} A y$ .

Для розв'язання задачі (3) може бути застосований класичний метод еліпсоїдів [7, 8]. Його реалізація алгоритмом **emshor** для задачі мінімізації опуклої функції, мінімум якої знаходиться всередині кулі заданого радіуса, описана в [9]. Далі наведемо застосування алгоритму **emshor** для задачі мінімізації функції  $f_{\text{LMP}}(x)$  при умові, що її точка мінімуму  $x_p^*$  локалізована у *n*-вимірній кулі радіуса  $r_0$  з центром у точці  $x_0 \in R^n$ , тобто  $\|x_0 - x^*_p\| \le r_0$  .

Алгоритм знаходження  $x_p^*$ . Вхідним параметром є величина  $\varepsilon_f > 0$  – точність, з якою необхідно знайти  $f_{\text{LMP}}^* = f(x_p^*)$ .

**Ініціалізація.** Розглянемо *п*×*п*-матрицю *В* і покладемо  $B_0 := I_n$ , де  $I_n$  – одинична *п*×*п*матриця. Перейдемо до першої ітерації зі значеннями  $x_0, \ r_0$  і  $B_0$ .

Нехай на  $k$ -й ітерації знайдені значення  $x_k \in R^n$ ,  $r_k$ ,  $B_k$ . Перехід до  $(k+1)$ -ї ітерації полягає у такій послідовності дій.

**Крок 1**. Обчислимо  $f_{LMP}(x_k)$  та субградієнт  $g_{f_{LMP}}(x_k)$  у точці  $x_k$  за формулою (4). Якщо  $\lambda_{\scriptscriptstyle LMP}\left(x^{\scriptscriptstyle L}\right)$  $r_k \|B_k^T g_{f_{LMP}}(x_k)\| \leq \varepsilon_f$ , то "Зупинка:  $k^* = k$  i  $x_p^* = x_k$ ". Інакше переходимо до кроку 2.

**Крок 2.** Покладемо 
$$
\xi_k := \frac{B_k^T g_{f_{LMP}}(x_k)}{\left\| B_k^T g_{f_{LMP}}(x_k) \right\|}.
$$

**Крок 3.** Обчислимо чергову точку

$$
x_{k+1} := x_k - h_k B_k \xi_k
$$
, ae  $h_k = \frac{1}{n+1} r_k$ .

**Крок 4.** Обчислимо

$$
B_{k+1} := B_k + \left(\sqrt{\frac{n-1}{n+1}} - 1\right) (B_k \xi_k) \xi_k^T \quad \text{if} \quad r_{k+1} := r_k \frac{n}{\sqrt{n^2 - 1}}
$$

*ISSN 2707-4501. Cybernetics and Computer Technologies. 2023, No.3* **25**

.

**Крок 5.** Переходимо до  $(k+1)$ -ї ітерації зі значеннями  $x_{k+1}, r_{k+1}, B_{k+1}$ . Збіжність алгоритму знаходження *p x* забезпечує теорема.

 $T$ еорема. Послідовність точок  $\{x_k\}_{k=0}^{k^*}$  задовольняє нерівностям

$$
\left\|B_k^{-1}(x_k-x_p^*)\right\| \leq r_k, \quad k=0,1,2,\ldots,k^*.
$$

На кожній ітерації  $k > 0$  величина зменшення об'єму еліпсоїда  $E_k = \{x \in R^n : ||B_k^{-1}(x_k - x)|| \le r_k\},\$ в якому локалізована точка  $x_p^*$ , є величиною сталою і рівною

$$
q = \frac{vol(E_k)}{vol(E_{k-1})} = \sqrt{\frac{n-1}{n+1}} \left( \frac{n}{\sqrt{n^2 - 1}} \right)^n < \exp \left\{ -\frac{1}{2(n+1)} \right\} < 1.
$$

3 теореми випливає, що алгоритм знаходження  $x_p^*$  можна успішно застосовувати на сучасних комп'ютерах, якщо *n* = 10 ÷ 30 та *m* = 100 ÷ 1000. Дійсно, для зменшення в 10 разів об'єму еліпсоїда, в якому локалізовано точку  $x_p^*$ , потрібно зробити *K* ітерацій, де  $\frac{\ln 10}{\ln a} \approx (2 \ln 10)(n+1) \approx 4.6(n+1)$  $K = -\frac{m}{2} \approx (2 \ln 10)(n+1) \approx 4.6(n)$ *q*  $=-\frac{n\pi}{4} \approx (2\ln 10)(n+1) \approx 4.6(n+1)$ , тобто, щоб на порядок покращити відхилення знайденого рекордного значення функції  $f_{LMP}(x)$  від її оптимального значення  $f_{LMP}^*$  потрібно зробити 4.6 $(n+1)^2$  ітерацій алгоритму знаходження  $x_p^*$ .

Якщо  $n = 30$  та  $\varepsilon_f = 10^{-10} \times f(x_0)$ , то максимальна кількість ітерацій алгоритму буде рівною  $46(n+1)^2 = 46 \times 961 = 44206$ . Тому, навіть прямолінійна матрично-векторна реалізація обчислення значення функції  $f_{\text{LMP}}(x)$  та її субградієнта за формулою (4) дозволяє забезпечити швидку роботу алгоритму на сучасних комп'ютерах. Далі це підтвердимо результатами обчислювальних експериментів з використанням процесора Intel Core i5-9400f, 2.9 GHz, 16GB RAM та мови GNU Octave 5.1.0.

**2. Octave програма emlmp та обчислювальні експерименти.** Алгоритм знаходження  $x^*_p$  реалізовано octave програмою **emlmp** (**e**llipsoid **m**ethod **l**east **m**oduli to the power of **p**), код якої наведено далі.

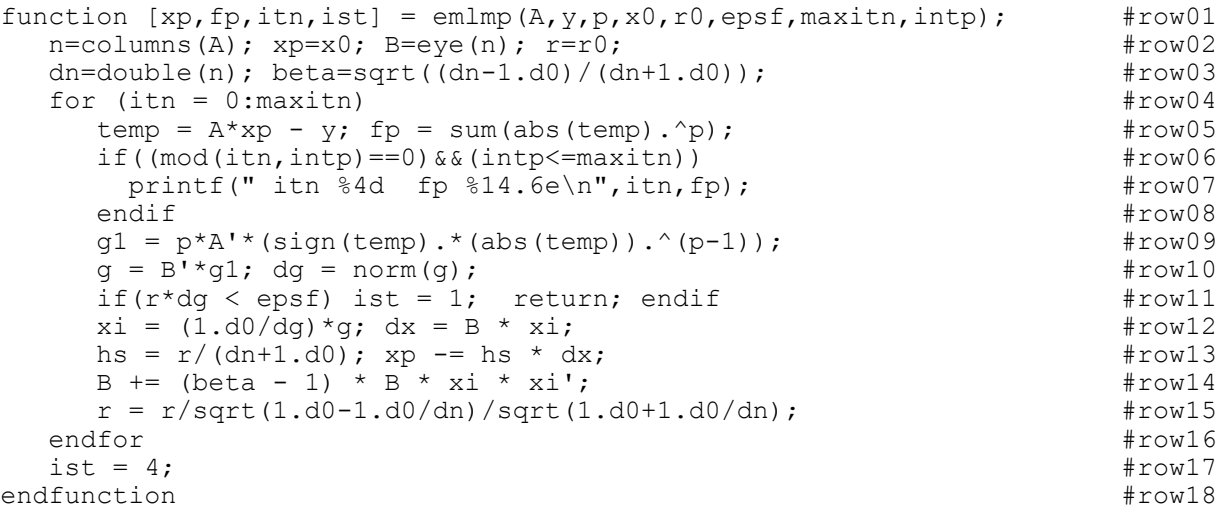

Ядро програми **emlmp** зосереджене в циклі for (рядки 4–16). Спочатку обчислюється значення функції *f* (рядок 5) та її нормованого субградієнта у точці *p x* (рядок 10). Якщо виконується умова зупинки (рядок 11) — алгоритм припиняє свою роботу. Інакше обчислюється наступна точка  $\,_{k+1}\,$ (рядок 13), перераховуються матриця перетворення простору  $B_{k+1}$  (рядок 14) та радіус  $r_{k+1}$  (рядок 15).

Програма має такі вхідні параметри: A, y, p – стартові дані для МНМ степеня p  $(1 \le p \le 2)$ ;  $x_0$  – стартова точка;  $r_0$  – радіус кулі з центром у точці  $x_0$ , яка локалізує точку мінімуму;  $\varepsilon_f$ , *maxitn* – параметри зупинки (точність за значенням функції, що мінімізується, максимальна кількість ітерацій); *itnp* – інтервал виводу (через кожні *itnp* ітерацій).

Вихідні параметри:  $x_p$  — наближення до точки мінімуму;  $f_p$  — значення функції  $f$  у точці  $x_p$ ; *itn* – кількість виконаних ітерацій; *ist* – код виходу  $(1 = \varepsilon_f, 4 = \text{maxit}n)$ .

Далі наведемо результати двох обчислювальних експериментів для розв'язання тестових задач (3) з кількістю невідомих параметрів  $n \in \{10, 20, 30\}$ , де кількість спостережень в десять раз більше ніж кількість параметрів, тобто  $m = 10 \times n$ . Мета першого експерименту – оцінити час розв'язання задач (3) для вказаних параметрів на персональному комп`ютері з процесором Intel Core i5-9400f, 2.9 GHz, 16GB RAM. Мета другого експерименту – продемонструвати робастність методу найменших модулів, а значить і розв'язків задачі (3), якщо *p* є близьким до одиниці.

Для першого експерименту матриця A та вектор у – вхідні дані для задачі (3) генерувалися випадковим чином з стандартним рівномірним розподілом *U*(0,1) за такими формулами: **A = = 10\*rand(m,n), y = A\*xstar(n,1), xstar(n,1) = round(10\*rand(n,1)). Стартова точка**  $x_0$  **вибиралась** за правилом  $x0(n,1) = round(5*rand(n,1))$ , а радіус кулі, в якій локалізована точка  $x_p^* = x_{\textit{star}}$ , вибирався за правилом  $\mathbf{r0} = 5^*$ norm(x0–xstar), тобто  $\left. r_0 = \right\| x_0 - x_{star} \right\|$ . Перший експеримент реалізує наведений далі Octave-код.

```
# Test 1: emlmp runnning time for n = 30 and m = 10*n 
n = 30, m = 10*n,
rand("seed", 2023);
A = 10*rand(m, n);
xstar=round(10.0*rand(n,1)+0.5); y = A*xstar;x0 = \text{round}(5.0* \text{rand}(n,1)); r0 = 5* \text{norm}(x0 - xstar),
maxitr = 100000, intro = 100001,
printf("\n Test 1: emlmp runnning time for n = 30 and m = 10*n \n\n");
epsf0 = 1.e-6; ntest = 5; table = [];for (i = 1:ntest)p = 1.d0 + (i - 1.d0) / (ntest - 1.d0),
   epsf = epsf0**( p); time0 = time();
   [xp, fp, itn, ist] = emImp(A, y, p, x0, r0, epsf, maxitn, intp);time1 = time() - time0,dx = norm(xp-xstar);table = [table; p epsf time1 itn ist fp dx];
endfor
n,m, 
printf(" p epsf time itn ist fp dx \n");
for (i = 1:ntest) printf(" %4.1f %6.1e %4.2f %6d %2d %10.5e %10.1e\n",table(i,1:7))
endfor
```
*ISSN 2707-4501. Cybernetics and Computer Technologies. 2023, No.3* **27**

Результати роботи програми emlmp для першого експерименту - затрати часу (time) на розв'язання задач (3) з точністю  $\varepsilon_f$ , кількість ітерацій методу *іт*и, знайдене мінімальне значення функції  $f_p$ ,  $dx$  – норма відхилення знайденого наближення до точки мінімуму від відомої точки мінімуму xstar наведено в табл. 1. Тут  $\varepsilon_f$  вибирається таким чином: при  $p=1$  значення  $\varepsilon_f = 10^{-6}$ , при  $p > 1$  – вибираємо  $\varepsilon_f = (10^{-6})^p$ .

| n, m                 | p   | $\varepsilon_f$ | $time$ (sec) | itn   | $f_p$           | dx          |
|----------------------|-----|-----------------|--------------|-------|-----------------|-------------|
|                      | 1.0 | $1.0e - 06$     | 0.34         | 4740  | 5.25552e-08     | $2.2e-10$   |
| $n=10$ , $m=100$     | 1.2 | $3.2e - 08$     | 0.37         | 4474  | $6.72815e-10$   | $4.2e-10$   |
|                      | 1.5 | $1.0e - 09$     | 0.33         | 4298  | $2.72608e - 11$ | $1.4e - 09$ |
|                      | 1.8 | $3.2e-11$       | 0.34         | 4125  | $2.96872e-13$   | $1.9e - 09$ |
|                      | 2.0 | $1.0e-12$       | 0.27         | 3897  | $5.13470e-15$   | $2.2e - 09$ |
|                      | 1.0 | $1.0e - 06$     | 1.68         | 19668 | 2.31998e-08     | $5.3e-11$   |
| $n = 20$ , $m = 200$ | 1.2 | $3.2e - 08$     | 2.00         | 18005 | $3.76301e-10$   | $4.4e-11$   |
|                      | 1.5 | $1.0e - 09$     | 1.86         | 17577 | $1.40347e - 11$ | $6.8e-10$   |
|                      | 1.8 | $3.2e-11$       | 1.87         | 16833 | $2.63134e-13$   | $9.8e - 09$ |
|                      | 2.0 | $1.0e-12$       | 1.39         | 16384 | $1.00133e-14$   | $2.5e - 09$ |
|                      | 1.0 | $1.0e - 06$     | 4.59         | 45453 | 1.58523e-08     | $2.2e-11$   |
| $n = 30$ , $m = 300$ | 1.2 | $3.2e - 08$     | 5.91         | 42354 | $3.66854e-10$   | $1.2e-10$   |
|                      | 1.5 | $1.0e - 09$     | 4.87         | 40247 | $1.06924e-11$   | $4.2e-10$   |
|                      | 1.8 | $3.2e-11$       | 5.31         | 38369 | $1.69296e-13$   | $6.7e-10$   |
|                      | 2.0 | $1.0e-12$       | 3.76         | 37478 | 7.64327e-15     | $1.8e - 09$ |

ТАБЛИЦЯ 1. Перший експеримент: результати розв'язання задач (3) для різних п та т

З даної таблиці видно, що для розв'язання відповідних задач (3) за допомогою програми emlmp вимагається незначна кількість часу - максимальний час розв'язання задачі становить 5.91 секунди при  $n = 30$ ,  $m = 300$  та  $p = 1.2$ . Результати колонки «dx» показують, що відхилення між знайденим розв'язком задачі (3) та її точкою мінімуму є дуже малим та відповідає параметру  $\varepsilon_f$ для зупинки алгоритму, вважаючи, що розвязок єдиний. Ця таблиця демонструє, що значення  $f_p$ , як правило, на декілька порядків менше, ніж  $\varepsilon_f$ . Це пов'язано з тим, що  $A \cdot x_p^* = y$ ,  $f_p^* = 0$ .

Мета другого обчислювального експерименту - продемонструвати робастність методу найменших модулів, а значить така ж робастність буде характеризувати і розв'язки задачі (3), якщо  $p \in$ близьким до одиниці. Тут матриця А, стартова точка  $x_0$ , радіус кулі  $r_0$  вибиралися такими ж як і для першого тесту, вектор у коригувався так, щоб його непарні компоненти залишалися такими ж як у першому тесті, а парні компоненти домножувалися на величину  $q = (1.0 + 1.0*sign(0.5 - rand))$ . значення парних компонент вектора у можна вважати аномальними Таким чином, (неправильними) результатами спостережень.

Другий експеримент реалізує наведений далі Octave - код.

```
# Test 2: Robustness of the Least Moduli Method
n = 20, m = 10*n,
rand ("seed", 2023);
A = 10*rand(m, n);xstar=round(10.0*rand(n,1)+0.5);y = A*xstar;x0 = round (5.0*rand (n, 1)); r0 = 5*norm (x0 - xstar),
maxitn = 100000, intp = 100001,
m1 = m/2,
for i = 1:m1ind = (i-1)*2 + 1;
  y(ind) = y(ind) * (1.0 + 1.0*sign(0.5 - rand));
endfor
printf("\nTest 2: Robustness of the Least Moduli Method \n");
epsf0 = 1.e-6; ntest = 5; table = [];
for (in = 1;ntest)p = 1.d0 + (in - 1.d0) / (ntest - 1.d0),
  epsf =epsf0**(p);time0 = time();
  [xr, fr, itn, ist] = \text{emImp}(A, y, p, x0, r0, \text{epsf}, \text{maxitn}, intp);time1 = time() - time0,dx = norm(xr-xstar);table = [table; p epsf time1 itn 1st fr dx];endfor
n.m.
printf(" p
                  epsfitn ist
                                                 fr
                                                               dx \in \ln") :
                          time
for (i = 1:ntest)
  printf(" \frac{84.1f}{6.1e} \frac{84.2f}{6d} \frac{8d}{2d} \frac{810.5e}{10.1e\ln7, table(i, 1:7)}endfor
```
Результати розрахунків для  $n = 20$  та  $m = 200$  наведено в табл. 2, де  $dx$  – норма відхилення знайденого наближення до точки мінімуму від точки xstar. Для всіх значень параметра р код  $ist = 1$ , що свідчить про успішне завершення роботи програми.

|     | $\varepsilon_f$ | $time$ (sec) | itn   | $J_p$         | dx        | $\int_{a}^{p}$ |
|-----|-----------------|--------------|-------|---------------|-----------|----------------|
| 1.0 | $1.0e - 06$     | 1.55         | 18890 | 5.76784e+04   | $2.2e-10$ | $5.76784e+04$  |
| 1.2 | $3.2e - 08$     | 1.18         | 10978 | $2.81838e+05$ | $1.2e+01$ | $9.27915e+03$  |
| 1.5 | $1.0e - 09$     | 1.19         | 12441 | $1.35286e+06$ | $2.8e+01$ | $1.22321e+04$  |
| 1.8 | $3.2e-11$       | 1.52         | 14321 | $6.50449e+06$ | $3.4e+01$ | $6.09703e+03$  |
| 2.0 | $1.0e-12$       | 1.33         | 16383 | $3.14988e+07$ | $3.6e+01$ | $5.61237e+03$  |

ТАБЛИЦЯ 2. Другий експеримент: результати розв'язання задачі (3) при  $n = 20$ ,  $m = 200$  та різних р

3 колонки «dx» даної таблиці видно, що при  $p = 1.0$  метод найменших модулів є робастним, адже відхилення від оптимального розв'язку становить 2.2·10<sup>-10</sup>. Водночас при інших значеннях

 $p$  > 1 відхилення є досить значним. Час розв'язання задач становить не більше 2 секунд, максимальна кількість ітерацій рівна 18890 і була виконана під час розв'язання задачі при *<sup>p</sup>* 1.0.

**3. Зв'язок кардіологічних показників із психологічними індикаторами: відбір змінних.**  Для перевірки методу еліпсоїдів у реальних умовах та демонстрації його можливостей, використаємо задачу прогнозування психологічних висновків на основі кардіологічних даних, отриманих з використанням комплексу [1]. Для задач із медичними даними характерна особливість – високий ступінь невизначеності, тому наша мета це не отримання максимально точного прогнозу, а радше спроба визначення того, які з параметрів, що містяться в кардіологічних даних, можуть найкраще описувати психологічний стан пацієнтів. З іншої сторони можливості використання різних методів для знаходження коефіцієнтів моделей прогнозування таких як лінійна регресія, відкриває додаткові можливості для застосування подібних методів у зв'язку із різноманітністю умов щодо вхідних даних, які зустрічаються у прикладних задачах. Таким чином цікавим є застосування методу еліпсоїдів для знаходження коефіцієнтів регресії поряд із звичайним способом знаходження цих коефіцієнтів, який ґрунтується на методі найменших квадратів [10].

Задача знаходження зв'язку між медичними показниками може бути розв'язана багатьма методами, не лише побудовою прогнозуючої моделі з оцінкою відсотка поясненої невизначеності. Зокрема у [11] застосовувався непараметричний дискримінантний аналіз – тест Крускала – Уолліса – для встановлення діагностичної здатності досліджуваних у роботі діагностичних параметрів стосовно ішемічної хвороби серця у пацієнтів похилого віку.

За допомогою комплексу [1] було досліджено 90 пацієнтів, причому отримані вимірювання у нашому випадку становили 209 змінних за кардіологічними показниками до яких ми також додали вік пацієнтів: всього 210 змінних. Серед них було 175 числових змінних, включаючи вік, та 35 порядкових. Для прогнозування за допомогою регресії ми використали лише числові змінні, оскільки кількість спостережень у вибірці і так майже у 2 рази менша за кількість змінних. У подальшому також будуть відкинуті змінні із пропущеними значеннями у зв'язку з особливостями імплементації використаного методу відбору змінних. Таким чином числових змінних без пропущених значень у вибірці залишається 131 змінна.

 Ми будемо розв'язувати задачу прогнозування оцінок психологічних шкал та формалізованого висновку психолога (висновок психолога групований, впорядкований та закодований числами від 1 до 4, з урахуванням впорядкованості за зміною стану) з використанням показників кардіограми та показників варіабельності серцевого ритму, отриманих за методикою описаною у [2]. Однією з проблем, яку доводиться вирішувати при застосуванні прогнозуючих методів до реальних даних є проблема відбору регресорів, або прогнозуючих ознак моделі. Далеко не всі методи спроєктовані так, щоб мати можливість відібрати найбільш підходящі ознаки у самому методі [12]. Оскільки для наших даних кількість ознак перевищує кількість спостережень, то застосовуючи прогнозування за допомогою регресії із використанням всіх наявних змінних у такому випадку, ми би зіткнулися з ефектом перенавчання, який для згаданого випадку – простий наслідок лінійної залежності системи векторів, де кількість векторів перевищує розмірність простору.

Тому для застосування знаходження коефіцієнтів регресії за допомогою методу еліпсоїдів ми застосуємо додаткову процедуру відбору ознак – Sequential Feature Selector [13], яка зокрема дозволяє використати додаткові, краще вивчені, алгоритми прогнозування для з'ясування, який набір ознак був би оптимальним для даної практичної задачі. Для обчислень використовується мова Python v3.10 [14] з бібліотеками роботи з даними NumPy v1.23 [15] та Pandas v1.5 [16], а алгоритм Sequential Feature Selector та звичайна лінійна регресія для відбору ознак береться з бібліотеки Scikit-Learn v1.2 [17]. Розрахунки проводилися у середовищі Google Colab [18].

З огляду на реалізації такого відбору ознак у даному класі в бібліотеці Scikit-Learn [19] ми будемо використовувати лише змінні без пропущених значень, оскільки алгоритм відбору не підтримує заповнення пропущених значень разом із крос-валідацією. Додатково при використанні лінійної регресії ми будемо використовувати стандартне масштабування ознак для зведення до нульового середнього та одиничної дисперсії. Для визначення оптимального набору змінних, будемо використовувати метрику  $\,R^2$  .

Використання для відбору ознак звичайної лінійної регресії дозволяє нам обмежити використання методу еліпсоїдів лише для знаходження коефіцієнтів для наперед визначених змінних, а отже дослідити лише цей аспект ефективності даного методу. Тим паче, що сам процес відбору змінних дозволяє використовувати різні підходи на різних етапах у процесі створення алгоритму відбору для конкретної задачі і визначеного набору даних [12].

Також, враховуючи використання на даному етапі регресії за методом найменших квадратів та метрики  $\,R^2\,$ , яка використовує вибіркові дисперсії, ми застосовуємо процедуру очистки даних від викидів із використанням методу Isolation Forest [20, 21] та його реалізації на базі Scikit-Learn [22]. Для набору із 131 числової змінної без пропусків та цільової змінної «шкала тривоги Бека» було відкинуто 8 спостережень, а отже залишилися дані по 82 пацієнтам. Для цільової змінної «формалізований висновок психолога» було відкинуто 6 спостережень і залишилися дані по 84 пацієнтам.

Застосовуючи Sequential Feature Selector та лінійну регресію по методу найменших квадратів, ми отримали додатні усереднені значення метрики  $R^2$  на тестовій вибірці за допомогою крос– валідації по 5 вкладках для цільових змінних таких, як «шкала тривоги Бека» та «формалізований висновок психолога». Результати для отриманих середніх значень метрик на тренувальних та тестових вибірках з використанням крос-валідації на 5 вкладках наведено в табл. 3.

|                      | Шкала тривоги Бека                           |                                       | Формалізований висновок психолога |                                           |                                       |  |
|----------------------|----------------------------------------------|---------------------------------------|-----------------------------------|-------------------------------------------|---------------------------------------|--|
| Кількість<br>змінних | $R^2$ -метрика на<br>тренувальній<br>вибірці | $R^2$ -метрика на<br>тестовій вибірці | Кількість<br>змінних              | $R^2$ -метрика на<br>тренувальній вибірці | $R^2$ -метрика на<br>тестовій вибірці |  |
| 11                   | 0.404470145                                  | 0.29707928                            | 16                                | 0.404763                                  | 0.184483144                           |  |
| 12                   | 0.418964541                                  | 0.303548047                           | 17                                | 0.431731                                  | 0.203951067                           |  |
| 13                   | 0.425250253                                  | 0.306413828                           | 18                                | 0.432256                                  | 0.207074532                           |  |
| 14                   | 0.425250253                                  | 0.306413828                           | 19                                | 0.443684                                  | 0.207097677                           |  |
| 15                   | 0.425340358                                  | 0.306661804                           | 20                                | 0.447223                                  | 0.210212644                           |  |
| 16                   | 0.425281984                                  | 0.306501178                           | 21                                | 0.448175                                  | 0.213963134                           |  |
| 17                   | 0.425272835                                  | 0.306455843                           | 22                                | 0.448175                                  | 0.213963134                           |  |
| 18                   | 0.42717088                                   | 0.293854387                           | 23                                | 0.448175                                  | 0.213963134                           |  |
| 19                   | 0.429288984                                  | 0.286335606                           | 24                                | 0.448175                                  | 0.213963134                           |  |
| 20                   | 0.445415707                                  | 0.261191929                           | 25                                | 0.448175                                  | 0.213963134                           |  |

ТАБЛИЦЯ 3. Результати крос-валідації для вибору кількості змінних для прогнозу шкали тривоги Бека та формалізованого висновку психолога

Отже, в результаті застосування Sequential Feature Selector отримані усереднені значення метрики  $R^2$  для цільових змінних входять у визначення «Fair» за [23], з урахуванням того, що  $R^2$ 

*ISSN 2707-4501. Cybernetics and Computer Technologies. 2023, No.3* **31**

може розглядатися як квадрат множинного коефіцієнта кореляції між цільовою змінною та вибраним набором предикторів:  $0.3 \leq \sqrt{0.306}$  ,  $\sqrt{0.213}$  <  $0.6$  .

Як найкращу кількість змінних ми візьмемо ту кількість яка максимізує метрику якості на тестовій вибірці, причому найменшу можливу таку кількість змінних. З метою запобігання перенавчання можна ще скорочувати оптимальну кількість змінних, використовуючи іншу оптимальну точку, аніж просто точку максимуму, проте ми обмежимося таким критерієм для перевірки застосування методу еліпсоїдів для обраних змінних.

Таким чином ми можемо для подальшого чисельного експерименту взяти 15 ознак для цільової змінної «шкала тривоги Бека» та 21 ознаку для цільової змінної «формалізований висновок психолога». А саме, «шкалу тривоги» Бека найкраще прогнозують кардіологічні спостереження: амплітуда *Q* (мкВ) (відв. II), амплітуда *S* (мкВ) (відв. III), амплітуда *P* (мкВ) (відв. III), амплітуда  $Q$  (мкВ) (відв. AvL), відношення амплітуд *R*/*P* (відв. II), амплітуда  $Q$  (мкВ) (відв. AvF),  $LF_n$ , амплітуда *S* (мкВ) (відв. AvF), індекс співвідношення фаз ЕКГ, стан резервів регуляції, код відведення AvR\_init, комплексна оцінка виникнення суттєвих серцево-судинних подій\_init, функціональний стан за Баєвським, код відведення I\_univ, *HF<sup>n</sup>* .

Цільову змінну «формалізований висновок психолога» найкраще прогнозують змінні: відношення амплітуд *Q R*/ (відв. ІІ), стан резервів регуляції, код відведення AvR\_init, тривалість *P* (сек), поглиблений аналіз ЕКГ (6 відведень), амплітуда *S* (мкВ) (відв. ІІ), активність підкоркових рівнів регуляції, тривалість *Q* (сек), амплітуда *R* (мкВ) (відв. AvF), *SDSD* , мс, *PNN*<sup>50</sup> , %, амплітуда Q (мкВ) (відв. AvF), амплітуда T (мкВ) (відв. I), підняття точки J над ізолінією (мкВ) (відв. I), відношення амплітуд *R*/T (відв. II), комплексна оцінка ступеню ураження міокарда init, комплексна оцінка ступеню ураження міокарда\_univ,  $K_1 = (PQ + QT_c)/RR$ , інтегральний показник форми *ST-T* (відв. I), комплексний показник стану міокарда univ, кут альфа *T* у фронтальній площині.

Також, потрібно зауважити, що застосований алгоритм відбору ознак є жадібним [19], проте він вибирає набір ознак, що максимізують метрику якості (  $R^2\,$  у нашому випадку), а тому дозволяє вибирати ознаки без додаткового попереднього відсіювання ознак на основі ступеню колінеарності, або інших критеріїв, за умови, що використаний метод прогнозування може впоратися із прогнозуванням за обраними ознаками. Таким чином ми скорочуємо обчислювальні витрати на перебір параметрів додаткових критеріїв, а також відмовляємося від ручного встановлення цих параметрів.

Тепер можемо застосувати метод еліпсоїдів для знаходження коефіцієнтів регресії для вибраних ознак відповідно до цільових змінних, щоби порівняти його результати у наближеному розв'язанні системи лінійних рівнянь, з якої шукаються коефіцієнти лінійної регресії із результатами звичайної регресії.

Додатково зазначимо, що відшукання коефіцієнтів є наближеним, оскільки системи рівнянь, які описують регресійну задачу зазвичай є перевизначеними, і додатково спотвореними:

а) за рахунок неточності у вимірюваннях. Такі задачі можна розв'язувати за допомогою моделей з похибками у змінних, які розглядаються у [24] для множинної одновимірної лінійної регресії, та, наприклад, у [25, 26] для векторної лінійної регресії;

б) за рахунок того, що регресійна модель (не обов'язково лінійна) є лише наближенням істинної невідомої залежності між факторами моделі [10];

в) та за рахунок того, що важливі для прогнозування та опису досліджуваного явища змінні можуть бути недоступні або внаслідок обмежень на дизайн експерименту, або особливостей технологій вимірювання та спостереження, або внаслідок ролі самого експерименту у пошуку оптимальних прогнозуючих змінних.

Тому, враховуючи наближеність коефіцієнтів регресійної залежності, нашою метою буде перевірка можливості застосування методу еліпсоїдів до знаходження коефіцієнтів регресії на тренувальній вибірці, із відкладенням побудови більш комплексних систем прогнозування для подальших досліджень.

4. Прогнозування психологічних індикаторів стану пацієнта на основі кардіологічних даних. Розглянемо результати обчислювального експерименту з використанням відібраних змінних з кардіологічних даних, наведених у попередньому розділі, для прогнозування цільової змінної «формалізований висновок психолога». Вхідні дані включають 84 пацієнтів з 90 (номери 7, 39, 53, 58, 59 та 87 були вилучені на етапі відбору змінних) та 22 показники. Для визначення параметрів лінійної регресійної моделі використовувалась програма emlmp зі значеннями параметра  $p=1$  та  $p = 2$ , де перший випадок відповідає МНМ, а другий – МНК. Матриця  $A_0$ , що включає у себе 84 спостереження для 22 показників з нумерацією у першому стовпчику, - така:

 $A0 =$  [

1 0.0 62 1 0.072 55 -148 4 0.026 97 9 0 0 223 -28 0.95 0.0 100 0.687 100 79 41 1; 2 0.0 41 2 0.098 80 0 5 0.0 384 22 11 0 173 -21 2.68 0.5 84 0.814 70 60 26 3; 3 0.0 48 2 0.106 86 -138 3 0.018 185 7 0 0 190 -17 4.22 0.5 84 0.891 100 64 5 3; 4 0.0 34 2 0.11 60 -104 4 0.0 0 5 0 -67 244 -22 1.53 2.2 26 0.753 45 44 9 1; 5 0.07 67 1 0.098 73 0 3 0.0 560 15 4 -55 185 -68 2.5 0.0 100 0.908 75 55 46 1; 6 0.0 67 2 0.108 65 -70 3 0.0 49 11 1 0 178 -33 1.23 1.2 60 0.748 62 54 37 2; 8 0.0 48 1 0.106 86 0 3 0.028 86 66 40 0 324 127 1.02 0.8 74 0.645 74 63 17 1; 9 0.0 81 3 0.094 84 0 3 0.0 105 22 14 0 53 10 1.07 1.2 60 0.764 38 40 67 1; 10 0.0 59 1 0.12 61 0 3 0.0 0 13 2 -65 251 118 0.9 2.2 26 0.914 60 48 5 1; 11 0.0 67 2 0.172 73 0 3 0.0 0 10 1 0 190 166 2.93 1.2 60 0.849 58 50 0 2; 12 0.0 66 1 0.098 86 0 3 0.0 509 28 24 0 279 -32 1.34 1.3 56 0.608 90 69 52 2; 13 0.0 47 2 0.076 67 0 3 0.0 611 17 1 0 61 -21 2.46 2.2 25 0.648 42 41 78 1; 14 0.0 74 1 0.118 84 0 3 0.0 0 12 2 0 143 44 3.02 1.7 43 0.752 80 52 61 1; 15 0.0 40 2 0.102 77 0 3 0.024 222 5 0 0 182 58 2.43 0.5 84 0.8 62 54 22 1; 16 0.0 77 1 0.112 70 -228 4 0.026 132 14 2 0 196 -22 1.28 0.0 100 0.826 76 51 45 3; 17 0.08 59 3 0.084 65 0 3 0.0 735 10 0 -74 97 -13 7.05 1.2 60 0.804 48 48 30 4; 18 0.0 59 1 0.062 100 0 3 0.0 522 23 1 -42 241 -36 2.95 0.0 100 0.839 90 66 19 2; 19 0.0 57 2 0.104 89 -174 3 0.0 555 10 0 0 113 -45 6.83 1.7 43 0.586 83 55 7 2; 20 0.12 66 1 0.066 81 0 3 0.0 381 17 3 -54 248 3 1.85 0.0 100 0.857 77 62 24 1; 21 0.03 63 1 0.078 89 0 3 0.0 834 20 7 -36 162 4 3.26 0.5 84 0.755 94 71 58 1; 22 0.04 71 1 0.07 100 0 3 0.026 527 20 13 0 321 43 2.43 0.8 74 0.509 80 61 22 3; 23 0.05 89 1 0.092 81 0 3 0.0 889 25 11 -70 322 62 7.11 1.2 60 0.658 91 57 -6 2; 24 0.12 45 2 0.086 50 0 3 0.022 39 4 0 0 149 5 1.46 1.2 60 0.98 88 62 41 1; 25 0.0 74 2 0.116 89 -79 3 0.0 402 13 3 0 93 -27 3.61 1.2 60 0.883 45 46 53 1; 26 0.0 69 1 0.16 78 0 3 0.0 172 15 3 0 254 66 1.72 0.5 84 0.726 85 73 39 1; 27 0.09 30 1 0.114 100 0 4 0.0 355 3 0 -34 291 30 1.78 0.0 100 1.075 60 58 21 1; 28 0.0 79 1 0.094 35 -102 3 0.0 320 15 3 -42 198 -19 1.47 0.0 100 0.717 90 63 39 1; 29 0.0 61 2 0.068 90 0 3 0.0 214 10 0 0 88 7 2.92 1.2 60 0.624 73 50 50 1; 30 0.0 29 3 0.084 89 0 3 0.0 216 9 0 0 79 17 2.84 1.2 60 0.968 57 46 48 1; 31 0.0 61 1 0.16 87 0 3 0.0 339 11 1 0 366 55 3.22 1.2 60 0.781 82 75 3 2; 32 0.0 56 2 0.1 41 -146 3 0.0 82 20 10 0 144 -28 0.64 2.0 34 0.737 70 51 52 2; 33 0.05 66 2 0.09 83 0 3 0.0 396 13 1 -25 105 -35 2.21 1.2 60 0.74 80 47 61 1; 34 0.04 65 1 0.102 80 0 3 0.0 479 12 0 0 347 19 3.07 0.0 100 0.759 71 64 16 4; 35 0.0 60 1 0.13 100 0 3 0.0 448 9 0 0 206 34 1.95 0.0 100 0.716 90 67 47 1; 36 0.0 71 3 0.106 82 0 3 0.0 94 38 7 0 93 38 1.98 1.2 60 0.737 64 50 30 2; 37 0.0 50 1 0.112 61 -169 3 0.026 98 9 1 0 258 -16 0.66 0.5 84 0.709 63 59 2 2; 38 0.0 54 2 0.094 73 -136 3 0.026 187 7 0 0 165 -1 2.75 0.5 84 1.03 73 56 40 4; 40 0.12 78 1 0.094 86 0 3 0.03 109 29 14 0 231 59 1.72 1.4 53 0.645 81 70 39 2;

ISSN 2707-4501. Cybernetics and Computer Technologies. 2023, No.3

Результати роботи програми **emlmp** наведено в табл. 4, яка містить час розв'язання задачі (рядок 3), кількість виконаних ітерацій (рядок 4), значення функції в точці  $x_{\varepsilon}^*$  (рядок 5) та розв'язок задачі  $x_{\varepsilon}^*$  (рядок 6) для чотирьох значень точності та двох значень параметра *р* .

3 табл. 4, видно, що для розв'язання задачі при  $p=1$ ,  $\varepsilon_f = 10^{-6}$  та  $p=2$ ,  $\varepsilon_f = 10^{-12}$  програмі **emlmp** необхідно виконати близько 20 тисяч ітерацій. При збільшенні точності до 10<sup>-20</sup> (при  $p=1$ ) та  $10^{-40}$  (при  $p=2$ ) кількість ітерацій зростає майже вдвічі: до 35517 та 41486 ітерацій відповідно. Значення *f <sub>p</sub>* для фіксованого *p* залишається незмінним. В останньому рядку цієї таблиці наведено значення  $x_p^*$ , причому жирним виділено ті значення, які відрізняються при порівнянні 2 і 3 стовпчика ( $p=1$ ) та 4 і 5 стовпчиків ( $p=2$ ). Добре видно, що при  $p=1$  таких відмінностей всього 4, а при  $p = 2$  всього 7, причому відповідні елементи вектора  $x_p^*$  відрізняються лише в 7 знаку після коми.

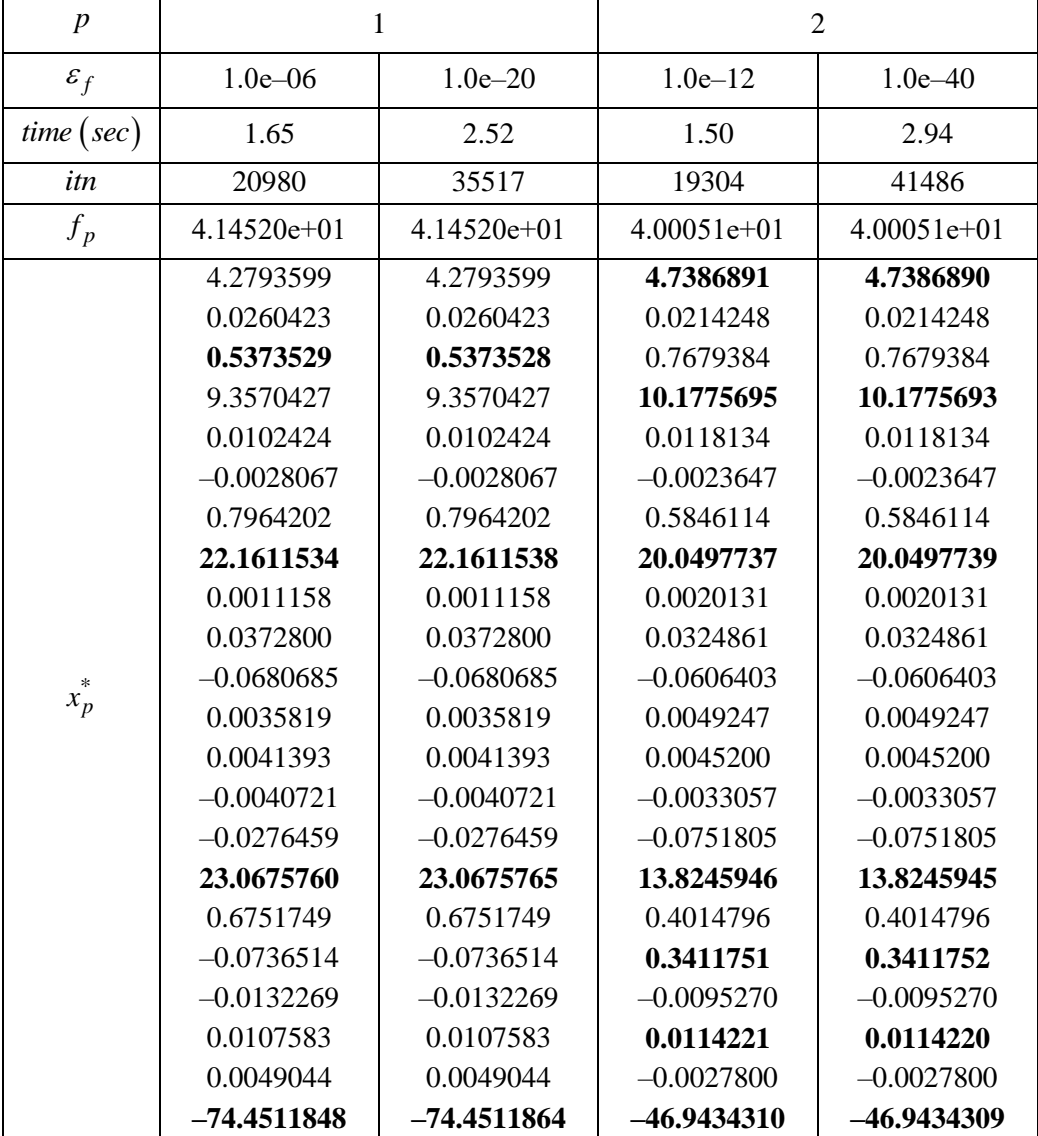

ТАБЛИЦЯ 4. Результати роботи програми emlmp при  $n = 22$ ,  $m = 84$ ,  $p = 1.0$ ; 2.0 та різних точностей  $\varepsilon_f$ 

Результати прогнозування за допомогою програми emlmp наведено в табл. 5. У 3 і 4 стовпчиках наведено величини  $y_1 = A \cdot x_1^*$  ( $p = 1$ ) та  $y_2 = A \cdot x_2^*$  ( $p = 2$ ) відповідно, у стовпчиках 5 і 6 – величини  $(y - y_1)/y$  та  $(y - y_2)/y$  відповідно.

ISSN 2707-4501. Cybernetics and Computer Technologies. 2023, No.3

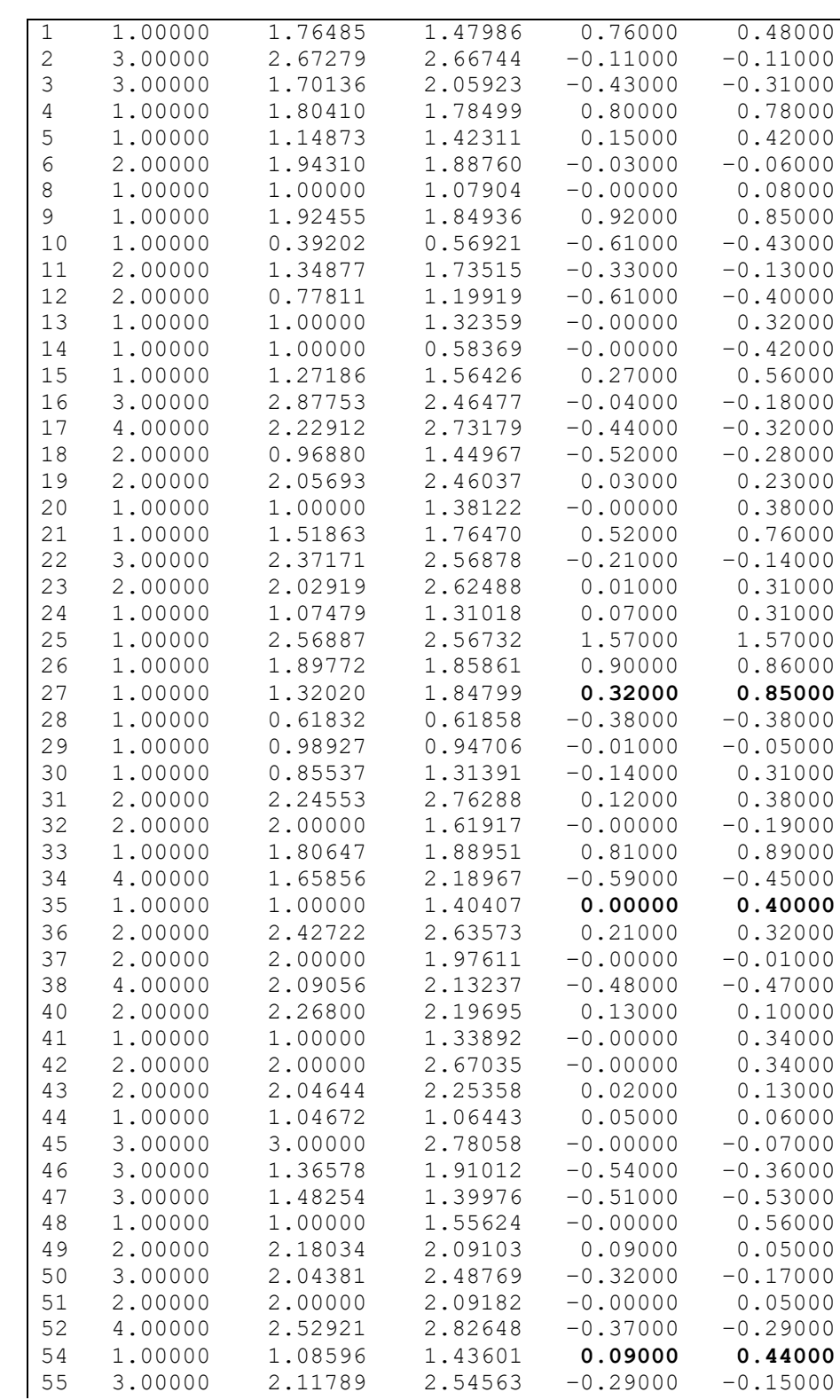

ТАБЛИЦЯ 5. Результати прогнозування програмою emlmp при  $p = 1$  та  $p = 2$  ( $n = 22$ ,  $m = 84$ )

**36** *ISSN 2707-4501. Кібернетика та комп'ютерні технології. 2023, № 3*

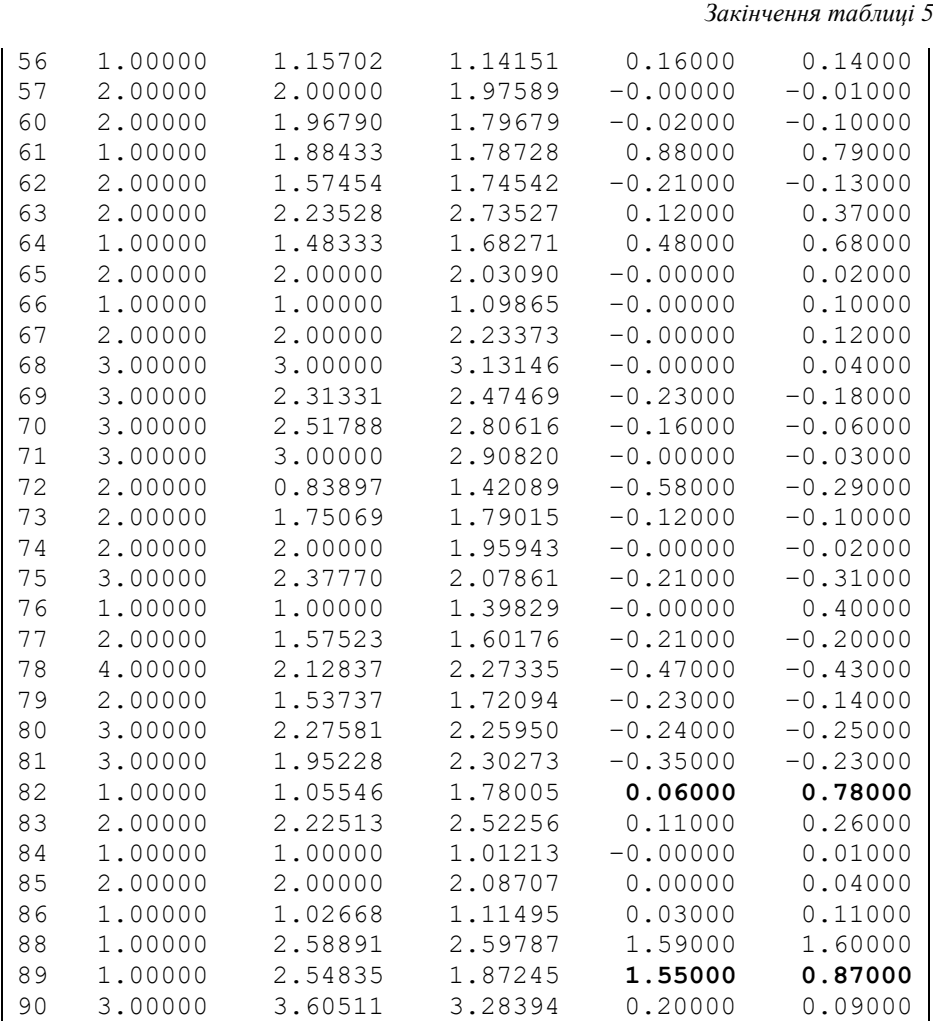

Результати табл. 5 демонструють, що при використанні критерія МНМ (п'ятий стовпчик) відсоткові значення відхилення значно менші, ніж при використання МНК (шостий стовпчик). Зокрема, у стовпчику 5 налічується 22 нульових значення (що означає, що розв'язок знайдено з установленою точністю), тоді як у стовпчику 6 нульових значень немає взагалі. Окрім цього, в стовпчику 5 міститься більше значень, які за модулем досить близькі до нуля, ніж у шостому стовпчику. Такі факти означають, що програма **emlmp** з використанням критерія найменших модулів впоралась з прогнозуванням суттєво краще, ніж при використанні критерія найменших квадратів.

**5. Аналіз узгодженості масиву даних.** Отже, загальний масив даних включає групу *<sup>n</sup>* 90 пацієнтів, які описуються *m* = 191 діагностичними параметрами, серед яких 186 кількісних та 5 психологічних. Попередньо у 3-х параметрів (загальний рівень біоенергетики (TP), VLF, LF) були виявлені аномальні дані, які були замінені на середні арифметичні. Для подальшого відбракування параметрів, які мають значний розкид та погано узгоджуються з іншими параметрами потрібно знайти метрику, яка описує ступінь узгодженості як всього масиву даних, так і кожного пацієнта чи параметра окремо. При цьому вибракувати можна як пацієнтів, так і параметри, рівень узгодженості яких нижче певного порогу.

Для всього масиву відома рангова метрика узгодженості, така як ранговий коефіцієнт конкордації (КК) Кендала *W* [27]. Це число від 0 до 1, при *W* 0.3 масив вважається неузгодженим, при 0.3<W < 0.7 маємо середню узгодженість, а при  $W > 0.7$  – високу. Але наданий масив замість рангів включає різнорідні параметри, які мають числові значення, тому рангові метрики не підходять [28]. Потрібно врахувати також, що вибракування пацієнтів небажане, бо дані кожного пацієнта є цінними, а в першу чергу потрібно вибраковувати окремі параметри, яких, як правило, значно більше, ніж пацієнтів. Отже, цей підхід дозволить провести відбір параметрів та зменшити їх кількість.

Для коефіцієнта узгодженості (KУ) *j* -го параметра  $\,K_{\,j}\,\left(\,j=\overline{1,m}\right)\,$ пропонуємо вираз

$$
K_{j} = \frac{S_{\max, j} - S_{j}}{S_{\max, j} + S_{j}},
$$
\n(8)

де S<sub>j</sub> – дисперсія за вибіркою пацієнтів для *j*-го параметра, S<sub>max, j</sub> – максимальна дисперсія за вибіркою пацієнтів для *j*-го параметра. При повній узгодженості, коли значення певного параметра для всіх пацієнтів співпадає, тобто  $S_j = 0$ , він рівний 1, а при повній неузгодженості, коли параметр має максимальний розкид, тобто для половини пацієнтів він має мінімальне значення, а для іншої половини — максимальне, тоді  $S_j = S_{\text{max}, j}$ , а КУ мінімальний та рівний 0. Шкалу ступенів узгодженості трохи модифікуємо порівняно з КК Кендала. Будемо вважати, що при *K* 0.5 маємо низьку ступінь узгодженості, при  $0.5 < K < 0.7$  середню ступінь, а при  $K > 0.7$  – високу.

Дисперсію  $S_j$  для нормованого *j* -го параметра  $R_{ij}$  обчислюємо згідно

$$
S_j = \sum_{i=1}^n (R_{ij} - 1)^2, \qquad R_{ij} = \frac{X_{ij}}{X_{ave,j}}, \qquad X_{ave,j} = \frac{1}{n} \sum_{i=1}^n X_{ij}, \tag{9}
$$

де  $X_{ij}$  – значення *j*-го параметра для *i*-го пацієнта  $\left(i = \overline{1,n}\right)$ ,  $X_{ave,\:j}$  – середнє значення *j*-го параметра за вибіркою пацієнтів, а також враховано, що середнє значення нормованого *j* -го параметра  $R_{ave, j} = 1$ .

Відповідно, вираз для максимальної дисперсії  $S_{\text{max},\,j}$  має вигляд

$$
S_{\max, j} = \sum_{i=1}^{n} \left( R_{\max, j} - R_{ave, \max, j} \right)^2 = \frac{n}{4} \left( R_{\max, j} - R_{\min, j} \right)^2, \quad R_{ave, \max, j} = \frac{R_{\max, j} + R_{\min, j}}{2}, \quad (10)
$$

де *<sup>R</sup>*max, *<sup>j</sup>* та *<sup>R</sup>*min, *<sup>j</sup>* – максимальне та мінімальне значення нормованого *j* –го параметра за вибіркою пацієнтів,  $\,R_{ave,\,\mathrm{max},\,j}\,$  – його середнє значення при максимальному розкиді.

За результатами аналізу узгодженості масиву даних згідно виразів (8), (9), (10), середній КУ дорівнює 79 %. Це свідчить про досить високу ступінь узгодженості різнорідних параметрів для даної вибірки пацієнтів загалом, бо він більше 70 %. В табл. 6 зведено КУ погано узгоджених параметрів, з якої видно, що один найгірший параметр «Тривалість *Q* (сек)» має низьку (< 50 %) ступінь узгодженості біля 44 %, та ще 20 параметрів демонструють середню ступінь, меншу 70 %, отже ці 21 параметрів потрібно вилучити при подальшому проведенні аналізу іншими математичними методами.

| $N_2$          | Назва параметра                                       | KY, % | $N_2$ | Назва параметра                                     | KY, % |
|----------------|-------------------------------------------------------|-------|-------|-----------------------------------------------------|-------|
| 1              | Тривалість Q (сек)                                    | 44,2  | 12    | Комплексна оцінка ступеня<br>ураження міокарда init | 67,2  |
| $\overline{2}$ | Код CIIS 6 univ                                       | 58,9  | 13    | Відношення амплітуд Q/R<br>(відведення AvF)         | 67,2  |
| 3              | Первинний висновок психо-<br>лога                     | 59,8  | 14    | Код відведення I init                               | 67,5  |
| $\overline{4}$ | Тривалість S (сек)                                    | 61,0  | 15    | Код відведення I verb                               | 67,6  |
| 5              | Код CIIS 6 verb                                       | 62,4  | 16    | Код відведення AvR init                             | 68,2  |
| 6              | Ознаки серцевої недостатнос-<br>ті за даними ЕКГ univ | 63,4  | 17    | Код відведення AvR verb                             | 68,2  |
| 7              | Амплітуда S (мкВ)<br>(відведення AvR)                 | 63,8  | 18    | Амплітуда R (мкВ) (відведення III)                  | 69,5  |
| 8              | Амплітуда S (мкВ)<br>(відведення AvL)                 | 64,0  | 19    | Відношення площ P/QRS<br>(відведення I)             | 69,6  |
| 9              | Шкала тривоги Бека                                    | 65,2  | 20    | Індекс співвідношення фаз ЕКГ                       | 69,8  |
| 10             | Підсумкова оцінка verb                                | 65,9  | 21    | Психоемоційний стан verb                            | 69,8  |
| 11             | Амплітуда Р (мкВ)<br>(відведення AvL)                 | 67,1  |       |                                                     |       |

ТАБЛИЦЯ 6. Параметри, які підлягають вибракуванню

В контексті даного дослідження психологічні параметри № 3 (первинний висновок психолога) та № 9 (шкала тривоги Бека) не можна викидати, бо для них ставиться задача обчислення регресій. Тоді доцільно виявити, чи корелює узгодженість з максимальною точністю регресійних моделей для 4-х психологічних параметрів, отриманих раніше в розділі 3, де в якості метрики взято множинний коефіцієнт кореляції *<sup>R</sup>* .

Ці дані наведено в табл. 7, звідки видно, що КУ з великою точністю лінійно зв'язаний з квадратом коефіцієнта кореляції (метрикою  $R^2$ ) на етапі навчання згідно виразу, де К – це КУ згідно (8). Це означає, що чим менший КУ (більша дисперсія) психологічного параметра, тим точнішу регресійну модель для нього можна побудувати. Між метрикою  $\,R^2\,$ на етапі тестування та KV суттєвої кореляції не виявлено.

$$
R^2 \left( \%\right) = 107.6 - 1.07 \, \text{* K} \,. \tag{11}
$$

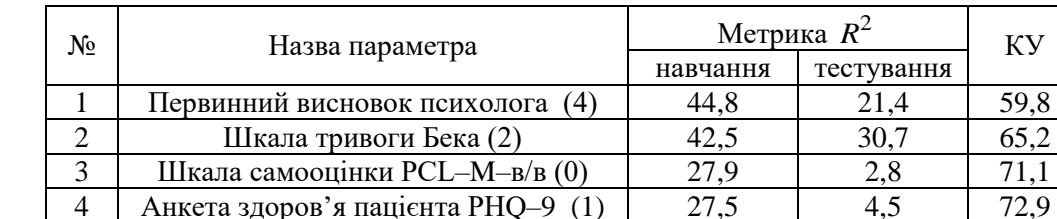

ТАБЛИЦЯ 7. Узгодженість та точність регресійної моделі для 4-х психологічних параметрів

**Висновки.** У статті описано математичний інструмент на основі методу еліпсоїдів та методу найменших модулів для визначення параметрів лінійної регресійної моделі. Ця модель використовується для виявлення зв'язків у медичних кардіологічних даних та прогнозування психологічних індикаторів стану пацієнта. Реалізовано програму **emlmp** мовою Octave, яка реалізує цей алгоритм, та проведено низку обчислювальних експериментів з нею. Результати першого експерименту демонструють, що для знаходження розв'язку з заданою точністю при декількох сотнях спостережень та декількох десятків параметрів програмі **emlmp** необхідно не більше 6 секунд. Результати другого експерименту доводять робастність розв'язків задачі при значеннях параметра *p* , близьких до одиниці, а отже і методу найменших модулів.

Розглянуто приклад прогнозування психологічних індикаторів («формалізований висновок психолога», «шкала тривоги Бека») на основі даних кардіологічних обстежень. Проведено відбір ознак за допомогою процедури Sequential Feature Selector з Python-бібліотеки Scikit-learn з використанням метрики  $\,R^2$ . Для відібраних даних, які налічують 84 спостережень та 22 показники, проведено обчислювальний експеримент з використанням програми **emlmp** та двох значень параметра *p* : 1 та 2. Показано, що використання критерія на основі методу найменших модулів дозволяє отримати стійкі розв'язки за меншу кількість затрачених ітерацій та часу роботи програми як порівняти з критерієм на основі методу найменших квадратів.

Запропоновано метрику (коефіцієнт узгодженості, КУ) для оцінки узгодженості масиву даних, яка дозволяє оцінити узгодженість для кожного параметра окремо. В результаті аналізу знайдено, що із 191 параметрів 21 (див. табл. 7), які мають низьку чи середню ступінь узгодженості, повинні бути вилучені для подальшого аналізу. Також знайдено лінійний зв'язок (11) між КУ 4-х психологічних параметрів та максимальною точністю регресійних моделей при оптимальній кількості параметрів у зазначених моделях.

Використання методу еліпсоїдів є досить ефективним інструментом для задач регресійного аналізу на основі методу найменших квадратів, які розглядаються в монографії [29]. На його основі можна розробити алгоритми для визначення параметрів умовної лінійної та нелінійної регресійних моделей з обмеженнями на параметри у вигляді рівностей та нерівностей не лише для методу найменших квадратів, а й для методу найменших модулів.

**Подяка**. Роботу підтримано грантом Національного фонду досліджень України № 2021.01/0136, грантом Volkswagen Foundation № 97775 та проєктом дослідних робіт молодих вчених №07–02/03–2023/ВМ120.34.

#### **Список літератури**

- 1. Чайковський І., Прімін М., Казмірчук А. Розроблення та впровадження в медичну практику нових інформаційних технологій і метрик для аналізу малих змін в електромагнітному полі серця людини. *Вісник НАН України*. 2021. Т. **2**. С. 33–43.
- 2. Chaikovsky I. Electrocardiogram scoring beyond the routine analysis: subtle changes matters. *Expert Review of Medical Devices*. 2020. Vol. **17**, N 5. P. 379–382.
- 3. Хьюбер Дж.П. Робастность в статистике. М.: Мир, 1984. 304 с.
- 4. Стецюк П.И., Колесник Ю.С., Лейбович М.М. О робастности метода наименьших модулей. *Компьютерная математика*. 2002. С. 114–123.
- 5. Мудров В.И., Кушко В.Л. Метод наименьших модулей. М.: Издательство «Знание». 1971. 64 с.
- 6. Стецюк П.І., Стецюк М.Г., Брагін Д.О., Молодик М.О. Використання r-алгоритму Шора в лінійних задачах робастної оптимізації. *Cybernetics and Computer Technologies*. 2021. Т. **1**. С. 29–42. [https://doi.org/10.34229/2707–](https://doi.org/10.34229/2707-451X.21.1.3) [451X.21.1.3](https://doi.org/10.34229/2707-451X.21.1.3)
- 7. Шор Н.З. Метод отсечения с растяжением пространства для решения задач выпуклого программирования. *Кибернетика*. 1977. Т. **1**. С. 94–95.
- 8. Стовба В.О. Метод еліпсоїдів для знаходження параметрів лінійної регресії. *Cybernetics and Computer Technologies*. 2020. Т. **3**. С. 14–24. [https://doi.org/10.34229/2707–451X.20.3.2](https://doi.org/10.34229/2707-451X.20.3.2)
- 9. Fischer A., Khomyak O., Stetsyuk P. The ellipsoid method and computational aspects. *Commun. Optim. Theory.* Vol. **21**. 2023. P. 1–14. <http://cot.mathres.org/archives/1548>
- 10. James G., Witten D., Hastie T., Tibshirani R., Taylor J. An Introduction to Statistical Learning with Applications in Python. New York: Springer. 2023. 613 p.
- 11. Жарінова В.Ю., Табакович-Вацеба В.О., Сенько І.О. Діагностичні та прогностичні можливості кардіотропних аутоантитіл у пацієнтів похилого віку з ішемічною хворобою серця з різною скоротливою здатністю міокарда. *Український кардіологічний журнал.* 2015. Т. **4**. С. 81–86. <https://ucardioj.com.ua/index.php/UJC/issue/view/29>
- 12. Kumar V., Minz S. Feature selection: a literature review. *SmartCR*. 2014. **4** (3). P. 211–229. [https://faculty.cc.gatech.edu/~hic/CS7616/Papers/Kumar–Minz–2014.pdf](https://faculty.cc.gatech.edu/~hic/CS7616/Papers/Kumar-Minz-2014.pdf)
- 13. Ferria F. J., Pudilb P., Hatefc M., Kittlerca J. Comparative Study of Techniques for Large–Scale Feature Selection. *Machine Intelligence and Pattern Recognition.* 1994. Vol. **16**. P. 403–413. [https://doi.org/10.1016/B978–0–444–](https://doi.org/10.1016/B978-0-444-81892-8.50040-7) [81892–8.50040–7](https://doi.org/10.1016/B978-0-444-81892-8.50040-7)
- 14. Rossum G.V., Drake F.L. Python 3 Reference Manual. Scotts Valley, CA: CreateSpace. 2009.
- 15. Harris C.R., Millman K.J., van der Walt S.J. et al. Array programming with NumPy. *Nature.* 2020. Vol. **585**. P. 357–362. [https://doi.org/10.1038/s41586–020–2649–2](https://doi.org/10.1038/s41586-020-2649-2)
- 16. McKinney W. Data structures for statistical computing in python. *Proceedings of the 9th Python in Science Conference.* 2010. Vol. **445**. P. 56–61. [https://doi.org/10.25080/Majora–92bf1922–00a](https://doi.org/10.25080/Majora-92bf1922-00a)
- 17. Pedregosa F., Varoquaux G., Gramfort A., Michel V., Thirion B., Grisel O., Blondel M., Prettenhofer P., Weiss R., Dubourg V., Vanderplas J., Passos A., Cournapeau D., Brucher M., Perrot M., Duchesnay, E. Scikit–learn: Machine Learning in Python. *Journal of Machine Learning Research.* 2011. Vol. **12**. P. 2825–2830. [https://doi.org/10.5555/1953048.2078195](https://jmlr.csail.mit.edu/papers/v12/pedregosa11a.html)
- 18. Google Colaboratory. <https://colab.research.google.com/> (звернення: 02.10.2023)
- 19. Scikit–Learn: Sequential Feature Selection. [https://scikit–learn.org/1.2/modules/feature\\_selection.html#sequential–](https://scikit-learn.org/1.2/modules/feature_selection.html#sequential-feature-selection) [feature–selection](https://scikit-learn.org/1.2/modules/feature_selection.html#sequential-feature-selection) (звернення: 02.10.2023)
- 20. Liu F.T., Ting K.M., Zhou Z.-H. Isolation Forest. Eighth IEEE International Conference on Data Mining, Pisa, Italy, 2008. P. 413–422. <https://doi.org/10.1109/ICDM.2008.17>
- 21. Liu F.T., Ting K.M., Zhou Z.–H. Isolation–Based Anomaly Detection. *ACM Transactions on Knowledge Discovery from Data.* 2012. Vol. **6**, N 1. P. 1–39. <https://doi.org/10.1145/2133360.2133363>
- 22. Scikit-Learn: Isolation Forest. https://scikit-learn.org/1.2/modules/outlier\_detection.html#isolation-forest (звернення: 02.10.2023)
- 23. Akoglu H. User's guide to correlation coefficients. *Turk J Emerg Med.* 2018. **18** (3). P. 91–93. <https://doi.org/10.1016/j.tjem.2018.08.001>
- 24. Fuller W. A. Measurement Error Models. New York: Wiley. 1987.
- 25. Sen'ko I.O. Consistency of an adjusted least–squares estimator in a vector linear model with measurement errors. *Ukrainian mathematical journal*. 2013. Vol. **64**, N 11. P. 1739–1751. [https://doi.org/10.1007/s11253–013–0748–z](https://doi.org/10.1007/s11253-013-0748-z)
- 26. Sen'ko I. The asymptotic normality of an adjusted least squares estimator in a multivariate vector errors–in–variables regression model. *Theory of Probability and Mathematical Statistics.* 2014. Vol. **88**. P. 175–190. [https://doi.org/10.1090/S0094–9000–2014–00929–1](https://doi.org/10.1090/S0094-9000-2014-00929-1)
- 27. Snedecor G.W., Cochran W.G. Statistical Methods. Eighth Edition. Iowa State University Press. 1989.
- 28. Грабовецький Б.Є. Економічне прогнозування і планування: навчальний посібник. Вінниця: ВДТУ. 2000. 163 с.
- 29. Knopov P.S., Korkhin A.S. Regression Analysis Under A Priori Parameter Restrictions. *Springer Optimization and Its Applications*. 2013. Vol. **54**. 234 p.

Одержано 12.09.2023

#### **Стецюк Петро Іванович,**

доктор фізико–математичних наук, завідувач відділу методів негладкої оптимізації Інституту кібернетики імені В.М. Глушкова НАН України, Київ, [stetsyukp@gmail.com](mailto:stetsyukp@gmail.com) [https://orcid.org/0000–0003–4036–2543](https://orcid.org/0000-0003-4036-2543)

#### **Будник Микола Миколайович,**

доктор технічних наук, головний науковий співробітник відділу сенсорних пристроїв, систем та технологій безконтактної діагностики Інституту кібернетики імені В.М. Глушкова НАН України, Київ, [budnyk@meta.ua](mailto:budnyk@meta.ua) [http://orcid.org/0000–0002–4020–0213](http://orcid.org/0000-0002-4020-0213)

*ISSN 2707-4501. Cybernetics and Computer Technologies. 2023, No.3* **41**

#### П.І. СТЕЦЮК, М.М. БУДНИК, І.О. СЕНЬКО, В.О. СТОВБА, І.А. ЧАЙКОВСЬКИЙ

#### **Сенько Іван Олександрович,**

кандидат фізико–математичних наук, науковий співробітник відділу методів негладкої оптимізації Інституту кібернетики імені В.М. Глушкова НАН України, Київ, [statistic.roots.2013@gmail.com](mailto:statistic.roots.2013@gmail.com) [https://orcid.org/0000–0002–2432–4582](https://orcid.org/0000-0002-2432-4582)

**Стовба Віктор Олександрович,**  доктор філософії, науковий співробітник відділу методів негладкої оптимізації Інституту кібернетики імені В.М. Глушкова НАН України, Київ, [vik.stovba@gmail.com](mailto:vik.stovba@gmail.com) [https://orcid.org/0000–0003–3023–5815](https://orcid.org/0000-0003-3023-5815)

#### **Чайковський Ілля Анатолійович,**

доктор медицини (Німеччина), провідний науковий співробітник відділу сенсорних пристроїв, систем та технологій безконтактної діагностики Інституту кібернетики імені В.М. Глушкова НАН України, Київ. [illya.chaikovsky@gmail.com](mailto:illya.chaikovsky@gmail.com)

УДК 519.85, 51–76

**П.І. Стецюк \* , M.M. Будник, І.О. Сенько, В.О. Стовба, I.A. Чайковський**

## **Використання методу еліпсоїдів для вивчення зв'язків у медичних даних**

*Інститут кібернетики імені В.М. Глушкова НАН України, Київ \* Листування[: stetsyukp@gmail.com](mailto:stetsyukp@gmail.com)*

Погіршення морально-психологічного стану на фоні повномасштабної війни спостерігається у багатьох верств населення. Своєчасне виявлення різного роду переддепресійних станів і відповідна терапія є критично важливим завданням у теперішній час. Окрім цього, не менш важливою задачею є виявлення зв'язків між фізичними та психологічними показниками здоров'я. Встановлення таких закономірностей дозволить виявляти тривожні стани, уникаючи безпосереднього профільного тестування пацієнта.

Стаття присвячена побудові математичного апарата для прогнозування психологічних висновків на основі кардіологічних даних. Для цього використовується лінійна регресійна модель та метод еліпсоїдів для визначення її параметрів з критерієм на основі методу найменших модулів (МНМ), процедура відбору ознак та метрика для оцінки узгодженості масиву даних.

Матеріал статті викладено в 5 розділах. У розділі 1 наведено опис методу еліпсоїдів для знаходження параметрів лінійної регресії з критерієм найменших модулів у степені *p*. Вказано розмірності задач, які можна успішно розв'язувати за допомогою методу еліпсоїдів на сучасних комп'ютерах.

Другий розділ присвячено Octave-програмі emlmp, яка реалізує метод еліпсоїдів, та результатам двох обчислювальних експериментів з її використанням. Отримані результати демонструють робастність отриманих розв'язків при використанні значень параметра *p*, близьких до одиниці.

У третьому розділі описується механізм відбору змінних для найкращого прогнозування психологічного стану пацієнтів на основі кардіологічних даних. Проведено відбір змінних за допомогою Pythonпроцедури Sequential Feature Selector для прогнозування двох психологічних індикаторів – шкали тривоги Бека та формалізованого висновку психолога.

Четвертий розділ містить результати обчислювального експерименту з використанням програми emlmp з критеріями МНМ та методу найменших квадратів (МНК) для прогнозування формалізованого висновку психолога на основі 84 відібраних пацієнтів та 22-х показників. Наведено отримані розв'язки та прогнози для порівняння критеріїв на основі МНМ та МНК.

У п'ятому розділі запропоновано метрику для оцінки узгодженості масиву даних, яка дозволяє оцінити узгодженість для кожного параметра окремо. Знайдено лінійний зв'язок між 4-ма психологічними параметрами та максимальною точністю регресійних моделей при оптимальній кількості параметрів у зазначених моделях.

**Ключові слова:** лінійна регресія, опукла функція, метод еліпсоїдів, метод найменших модулів, прогнозування даних, GNU Octave.

#### MSC 62J05

#### **Petro Stetsyuk \* , Mykola Budnyk, Ivan Sen'ko, Viktor Stovba, Illia Chaikovsky**

### **Using the Ellipsoid Method to Study Relationships in Medical Data**

*V.M. Glushkov Institute of Cybernetics of the NAS of Ukraine, Kyiv \* Correspondence: [stetsyukp@gmail.com](mailto:stetsyukp@gmail.com)*

Deterioration of moral and psychological state on the background of a full–scale war is observed in many social groups. Timely detection of various types of pre–depressive states and appropriate therapy is a critically important task nowadays. In addition, an equally important task is to identify relationships between physical and psychological indicators of health. Establishing such regularities will allow detecting anxious states, avoiding direct profile testing of a patient.

The article is devoted to construction of a mathematical apparatus for predicting psychological conclusions based on cardiological data. For this, a linear regression model and the ellipsoid method are used to determine its parameters with a criterion based on least moduli method (LMM), a feature selection procedure and a metric for assessing consistency of a data set.

Material of the article is presented in 5 sections. Section 1 describes the ellipsoid method for finding parameters of linear regression with the least moduli method as a criterion in the power of *p*. Problem dimensions that can be successfully solved using the ellipsoid method on modern computers are indicated.

The  $2<sup>nd</sup>$  Section is devoted to Octave program emlmp, which implements the ellipsoid method, and the results of two computational experiments with its use. The obtained results demonstrate robustness of the obtained solutions when parameter *p* values are close to one.

The 3<sup>rd</sup> Section describes mechanism of variable selection for the best prediction of psychological state of patients based on cardiological data. Variable selection was carried out using the Python Sequential Feature Selector procedure for predicting two psychological indicators – Beck's anxiety scale and psychologist's formalized conclusion.

The 4<sup>th</sup> Section contains the results of a computational experiment using the emlmp program with LMM and least square method (LSM) criteria for predicting a psychologist's formalized conclusion based on 84 selected patients and 22 parameters. Obtained solutions and forecasts for comparing criteria based on LMM and LSM are given.

In the 5<sup>th</sup> Section, a metric for evaluation consistency of a data set is proposed, which allows to evaluate consistency for each parameter separately. A linear connection was found between 4 psychological parameters and the maximum accuracy of regression models with optimal number of parameters in specified models.

**Keywords:** linear regression, convex function, ellipsoid method, least moduli method, data prediction, GNU Octave.